# Package 'sweep'

July 10, 2020

<span id="page-0-0"></span>Type Package

Title Tidy Tools for Forecasting

Version 0.2.3

Maintainer Matt Dancho <mdancho@business-science.io>

Description Tidies up the forecasting modeling and prediction work flow, extends the 'broom' package with 'sw\_tidy', 'sw\_glance', 'sw\_augment', and 'sw\_tidy\_decomp' functions for various forecasting models, and enables converting 'forecast' objects to ``tidy'' data frames with 'sw\_sweep'.

#### URL <https://github.com/business-science/sweep>

BugReports <https://github.com/business-science/sweep/issues>

License GPL  $(>= 3)$ 

Encoding UTF-8

LazyData true

**Depends** R  $(>= 3.3.0)$ 

- **Imports** broom ( $> = 0.5.6$ ), dplyr ( $> = 1.0.0$ ), forecast ( $> = 8.0$ ), lubridate ( $> = 1.6.0$ ), tibble ( $> = 1.2$ ), tidyr ( $> = 1.0.0$ ), timetk  $(>= 2.1.0)$ , rlang
- Suggests forcats, knitr, rmarkdown, testthat, purrr, readr, robets, stringr, scales, tidyquant, tidyverse, fracdiff

RoxygenNote 7.1.0

VignetteBuilder knitr

NeedsCompilation no

Author Matt Dancho [aut, cre], Davis Vaughan [aut]

Repository CRAN

Date/Publication 2020-07-10 12:10:03 UTC

# <span id="page-1-0"></span>R topics documented:

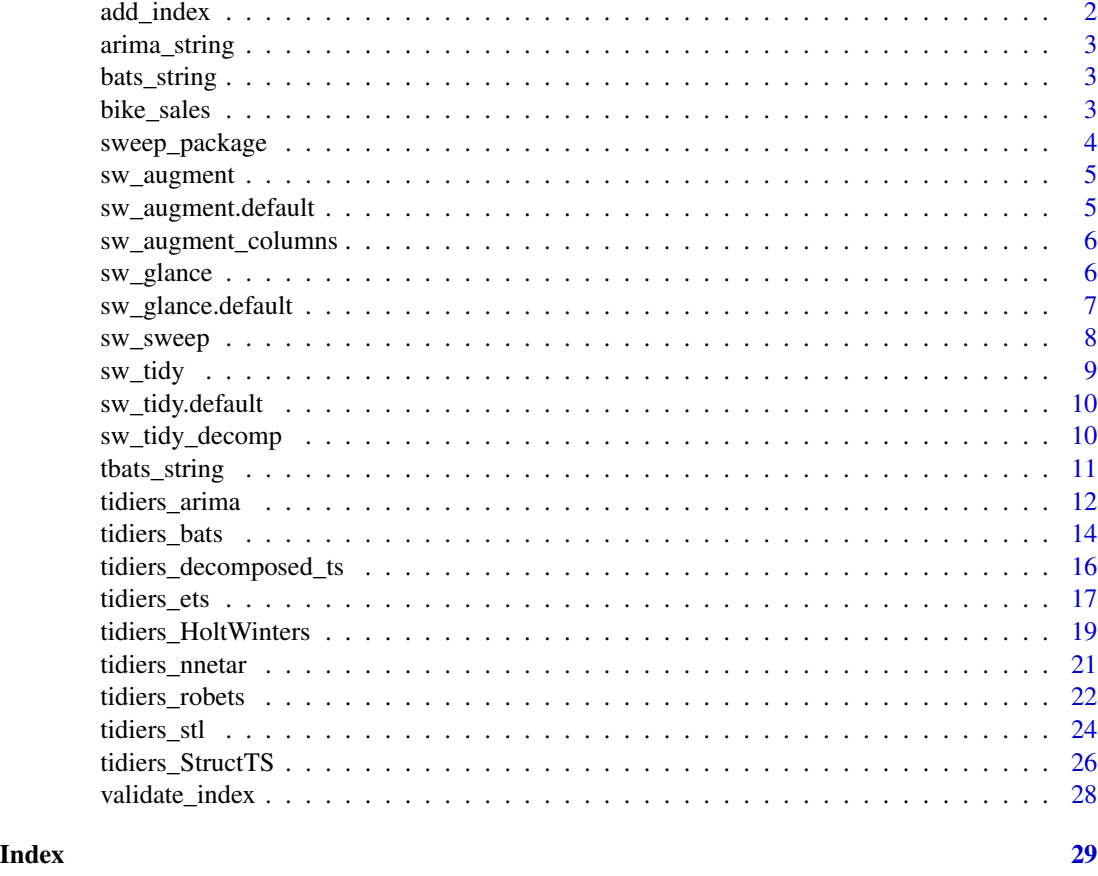

add\_index *Adds a sequential index column to a data frame*

## Description

Adds a sequential index column to a data frame

### Usage

add\_index(ret, rename\_index)

### Arguments

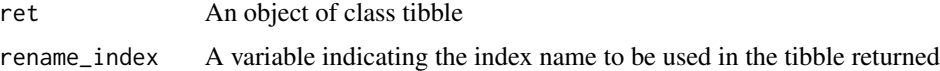

<span id="page-2-0"></span>

Refer to forecast:::arima.string. [forecast](https://github.com/robjhyndman/forecast/blob/master/R/arima.R) arima.R

### Usage

```
arima_string(object, padding = FALSE)
```
#### Arguments

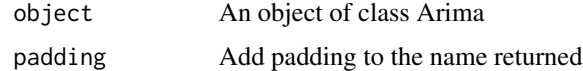

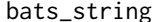

**Print the BATS model parameters** 

#### Description

Refer to forecast:::makeText. [forecast](https://github.com/robjhyndman/forecast/blob/master/R/bats.R) bats.R

#### Usage

bats\_string(object)

#### Arguments

object An object of class bats

bike\_sales *Fictional sales data for bike shops purchasing Cannondale bikes*

#### Description

A dataset containing the fictional bicycle orders spanning 2011 through 2015. Hypothetically, the bike\_sales data are similar to sales data mainatained in a business' sales data base. The unit price and model names come from data provided by model for the bicycle manufacturer, Cannondale (2016). The customers (bicycle shops) including name, location, etc and the orders including quantity purchased and order dates are fictional. The data is intended for implementing business analytics techniques (e.g. forecast, clustering, etc) to identify underlying trends.

#### <span id="page-3-0"></span>Usage

bike\_sales

#### Format

A data frame with 15644 rows and 17 variables:

order.date Date the order was placed order.id A unique order identification number order.line The sequential identification number for products on and order quantity Number of units purchased price The unit price of the bicycle price.ext The extended price = price x quantity customer.id A unique customer identification number bikeshop.name The customer name bikeshop.city The city that the bike shop is located bikeshop.state The state that the bike shop is located latitude The geograhpic latitude of the customer location longitude The geograhpic longitude of the customer location product.id A unique product identification number model The model name of the bicycle category.primary The main bicycle category, either "Mountain" or "Road" category.secondary One of nine more specific bicycle categories frame The bicycle frame material, either "Carbon" or "Aluminum"

#### Source

The 2016 bicycle model names and prices originated from <http://www.cannondale.com/en/USA>

sweep\_package *sweep: Extending broom to time series forecasting*

#### **Description**

The sweep package "tidies" up the modeling workflow of the forecast package.

### Details

The model and forecast objects are not covered by the broom package. It includes the  $sw\_tidy()$ , [sw\\_glance\(\)](#page-5-1), and [sw\\_augment\(\)](#page-4-1) functions that work in a similar capacity as broom functions. In addition, it provides [sw\\_tidy\\_decomp\(\)](#page-9-1) to tidy decompositions, and [sw\\_sweep\(\)](#page-7-1) to coerce forecast objects to "tibbles" for easy visualization with ggplot2 and manipulation with dplyr.

To learn more about sweep, start with the vignettes: browseVignettes(package = "sweep")

<span id="page-4-1"></span><span id="page-4-0"></span>

Given an R statistical model or other non-tidy object, add columns to the original dataset such as predictions, residuals and cluster assignments.

#### Usage

sw\_augment(x, ...)

#### Arguments

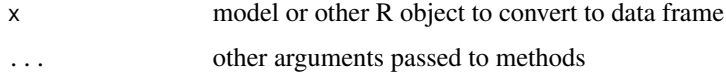

#### Details

sw\_augment() is a wrapper for broom::augment(). The benefit of sw\_augment is that it has methods for various time-series model classes such as HoltWinters, ets, Arima, etc.

For non-time series, sw\_augment() defaults to broom::augment(). The only difference is that the return is a tibble.

Note that by convention the first argument is almost always data, which specifies the original data object. This is not part of the S3 signature, partly because it prevents rowwise\_df\_tidiers from taking a column name as the first argument.

#### See Also

[broom::augment\(\)](#page-0-0)

sw\_augment.default *Default augment method*

### Description

By default, sw\_augment() uses [broom::augment\(\)](#page-0-0) to convert its output.

#### Usage

```
## Default S3 method:
sw\_augment(x, \ldots)
```
### <span id="page-5-0"></span>Arguments

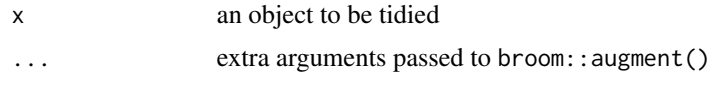

### Value

A tibble generated by broom:: augment()

sw\_augment\_columns *Augments data*

### Description

Augments data

### Usage

```
sw_augment_columns(ret, data, rename_index, timetk_idx = FALSE)
```
### Arguments

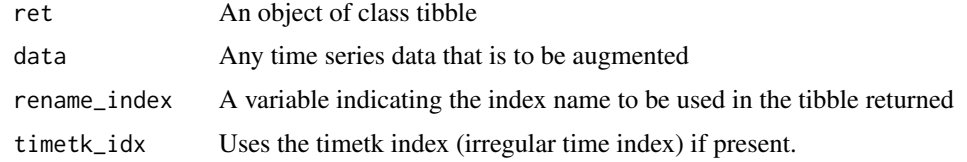

<span id="page-5-1"></span>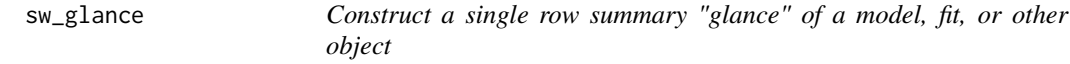

### Description

Construct a single row summary "glance" of a model, fit, or other object

### Usage

sw\_glance(x, ...)

### Arguments

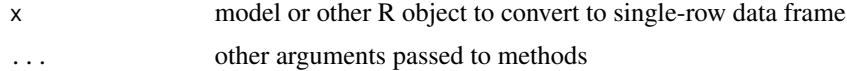

### <span id="page-6-0"></span>Details

sw\_glance() is a wrapper for broom::glance(). The benefit of sw\_glance is that it has methods for various time-series model classes such as HoltWinters, ets, Arima, etc. sw\_glance methods always return either a one-row tibble or NULL. The single row includes summary statistics relevent to the model accuracy, which can be used to assess model fit and quality.

For non-time series, sw\_glance() defaults to broom::glance(). The only difference is that the return is a tibble.

### Value

single-row tibble with model summary information.

### See Also

[broom::glance\(\)](#page-0-0)

sw\_glance.default *Default glance method*

### Description

By default, sw\_glance() uses [broom::glance\(\)](#page-0-0) to convert its output.

#### Usage

## Default S3 method:  $sw\_g$ lance $(x, \ldots)$ 

#### Arguments

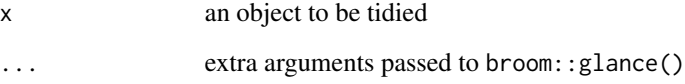

### Value

A tibble generated by [broom::glance\(\)](#page-0-0)

<span id="page-7-1"></span><span id="page-7-0"></span>

Tidy forecast objects

### Usage

 $sw\_sweep(x, fitted = FALSE, timetk\_idx = FALSE, rename_index = "index", ...)$ 

#### Arguments

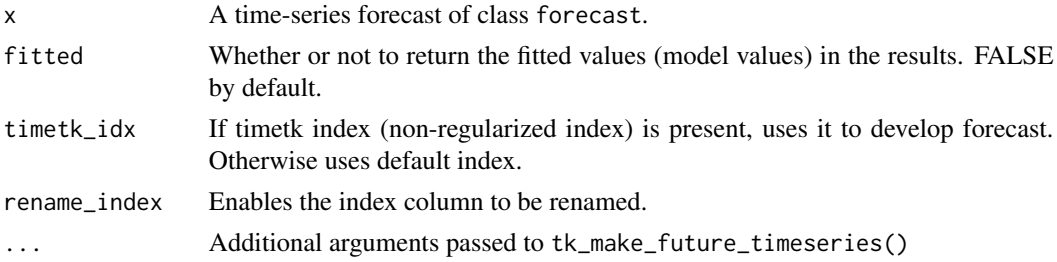

#### Details

sw\_sweep is designed to coerce forecast objects from the forecast package into tibble objects in a "tidy" format (long). The returned object contains both the actual values and the forecasted values including the point forecast and upper and lower confidence intervals.

The timetk\_idx argument is used to modify the return format of the index.

- If timetk\_idx = FALSE, a regularized time index is always constructed. This may be in the format of numeric values (e.g. 2010.000) or the higher order yearmon and yearqtr classes from the zoo package. A higher order class is attempted to be returned.
- If timetk\_idx = TRUE and a timetk index is present, an irregular time index will be returned that combines the original time series (i.e. date or datetime) along with a computed future time series created using tk\_make\_future\_timeseries() from the timetk package. The ... can be used to pass additional arguments to tk\_make\_future\_timeseries() such as inspect\_weekdays, skip\_values, etc that can be useful in tuning the future time series sequence.

The index column name can be changed using the rename\_index argument.

### Value

Returns a tibble object.

#### See Also

[tk\\_make\\_future\\_timeseries\(\)](#page-0-0)

#### <span id="page-8-0"></span>sw\_tidy 9

### Examples

```
library(forecast)
library(sweep)
library(dplyr)
# ETS forecasts
USAccDeaths %>%
    ets() %>%
    forecast(level = c(80, 95, 99)) %>%
    sw_sweep()
```
#### <span id="page-8-1"></span>sw\_tidy *Tidy the result of a time-series model into a summary tibble*

#### Description

Tidy the result of a time-series model into a summary tibble

#### Usage

 $sw\_tidy(x, \ldots)$ 

### Arguments

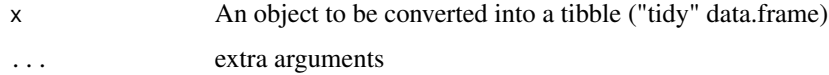

### Details

sw\_tidy() is a wrapper for broom::tidy(). The main benefit of sw\_tidy() is that it has methods for various time-series model classes such as HoltWinters, ets, Arima, etc. sw\_tidy() methods always returns a "tidy" tibble with model coefficient / parameters.

For non-time series, sw\_tidy() defaults to broom::tidy(). The only difference is that the return is a tibble. The output of sw\_tidy() is always a tibble with disposable row names. It is therefore suited for further manipulation by packages like dplyr and ggplot2.

#### Value

a tibble

### See Also

[broom::tidy\(\)](#page-0-0)

### Examples

```
library(dplyr)
library(forecast)
library(sweep)
WWWusage %>%
    auto.arima() %>%
    sw_tidy(conf.int = TRUE)
```
sw\_tidy.default *Default tidying method*

### Description

By default, sw\_tidy() uses [broom::tidy\(\)](#page-0-0) to convert its output.

### Usage

## Default S3 method:  $sw\_tidy(x, \ldots)$ 

#### Arguments

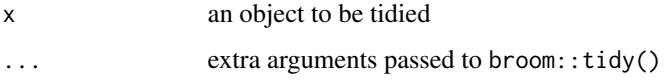

### Value

A tibble generated by [broom::tidy\(\)](#page-0-0)

<span id="page-9-1"></span>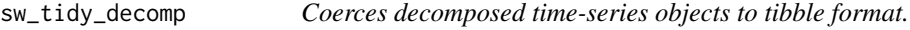

### Description

Coerces decomposed time-series objects to tibble format.

### Usage

```
sw\_tidy\_decomp(x, timetk\_idx = FALSE, rename\_index = "index", ...)
```
<span id="page-9-0"></span>

### <span id="page-10-0"></span>tbats\_string 11

### Arguments

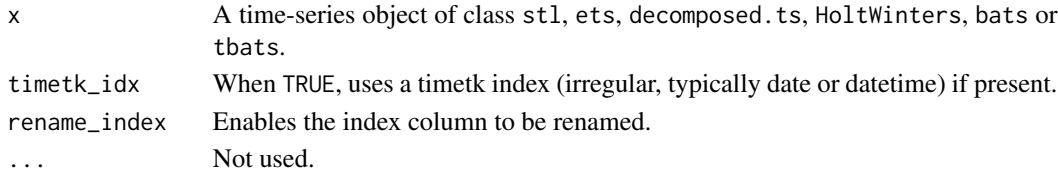

### Details

sw\_tidy\_decomp is designed to coerce time-series objects with decompositions to tibble objects. A regularized time index is always constructed. If no time index is detected, a sequential index is returned as a default. The index column name can be changed using the rename\_index argument.

### Value

Returns a tibble object.

### Examples

```
library(dplyr)
library(forecast)
library(sweep)
# Decompose ETS model
USAccDeaths %>%
   ets() %>%
   sw_tidy_decomp()
# Decompose STL object
USAccDeaths %>%
   stl(s.window = 'periodic') %>%
   sw_tidy_decomp()
```
tbats\_string *Print the TBATS model parameters*

#### Description

Refer to forecast:::makeTextTBATS. [forecast](https://github.com/robjhyndman/forecast/blob/master/R/bats.R) bats.R

#### Usage

```
tbats_string(object)
```
#### Arguments

object An object of class bats or tbats

<span id="page-11-0"></span>

These methods tidy the coefficients of ARIMA models of univariate time series.

#### Usage

```
## S3 method for class 'Arima'
sw\_tidy(x, \ldots)## S3 method for class 'Arima'
sw\_glance(x, \ldots)## S3 method for class 'Arima'
sw\_augment(x, data = NULL, rename_index = "index", timetk\_idx = FALSE, ...)## S3 method for class 'stlm'
sw\_tidy(x, \ldots)
```
### Arguments

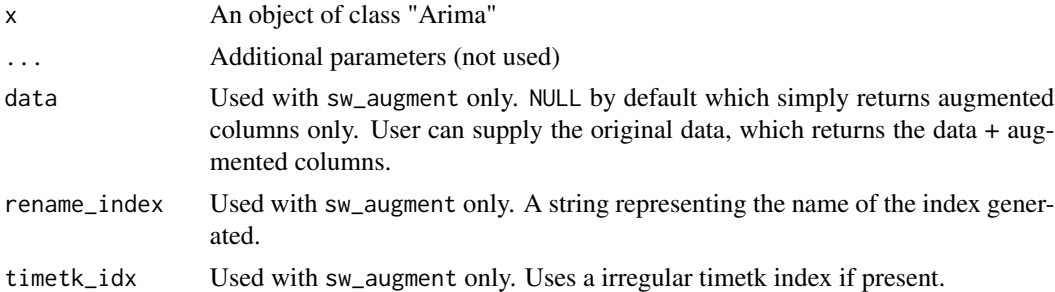

#### Value

sw\_tidy() returns one row for each coefficient in the model, with five columns:

- term: The term in the nonlinear model being estimated and tested
- estimate: The estimated coefficient

sw\_glance() returns one row with the columns

- model.desc: A description of the model including the three integer components  $(p, d, q)$  are the AR order, the degree of differencing, and the MA order.
- sigma: The square root of the estimated residual variance
- logLik: The data's log-likelihood under the model
- AIC: The Akaike Information Criterion

#### <span id="page-12-0"></span>tidiers\_arima 13

- BIC: The Bayesian Information Criterion
- ME: Mean error
- RMSE: Root mean squared error
- MAE: Mean absolute error
- MPE: Mean percentage error
- MAPE: Mean absolute percentage error
- MASE: Mean absolute scaled error
- ACF1: Autocorrelation of errors at lag 1

sw\_augment() returns a tibble with the following time series attributes:

- index: An index is either attempted to be extracted from the model or a sequential index is created for plotting purposes
- .actual: The original time series
- .fitted: The fitted values from the model
- .resid: The residual values from the model

sw\_tidy() returns the underlying ETS or ARIMA model's sw\_tidy() one row for each coefficient in the model, with five columns:

- term: The term in the nonlinear model being estimated and tested
- estimate: The estimated coefficient

### See Also

[arima\(\)](#page-0-0), [Arima\(\)](#page-0-0)

#### Examples

```
library(dplyr)
library(forecast)
library(sweep)
```
fit\_arima <- WWWusage %>% auto.arima()

sw\_tidy(fit\_arima) sw\_glance(fit\_arima) sw\_augment(fit\_arima)

<span id="page-13-0"></span>

Tidying methods for BATS and TBATS modeling of time series

### Usage

```
## S3 method for class 'bats'
sw\_tidy(x, \ldots)## S3 method for class 'bats'
sw_glance(x, ...)
## S3 method for class 'bats'
sw\_\text{augment}(x, data = NULL, rename_index = "index", timetk\_idx = FALSE, ...)## S3 method for class 'bats'
sw\_tidy\_decomp(x, timetk\_idx = FALSE, rename\_index = "index", ...)
```
#### Arguments

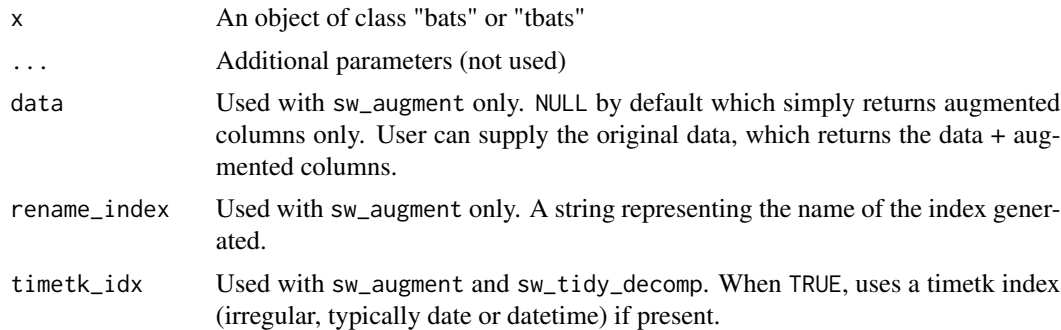

#### Value

sw\_tidy() returns one row for each model parameter, with two columns:

- term: The various parameters (lambda, alpha, gamma, etc)
- estimate: The estimated parameter value

sw\_glance() returns one row with the columns

- model.desc: A description of the model including the three integer components  $(p, d, q)$  are the AR order, the degree of differencing, and the MA order.
- sigma: The square root of the estimated residual variance
- logLik: The data's log-likelihood under the model
- <span id="page-14-0"></span>• AIC: The Akaike Information Criterion
- BIC: The Bayesian Information Criterion (NA for bats / tbats)
- ME: Mean error
- RMSE: Root mean squared error
- MAE: Mean absolute error
- MPE: Mean percentage error
- MAPE: Mean absolute percentage error
- MASE: Mean absolute scaled error
- ACF1: Autocorrelation of errors at lag 1

sw\_augment() returns a tibble with the following time series attributes:

- index: An index is either attempted to be extracted from the model or a sequential index is created for plotting purposes
- .actual: The original time series
- .fitted: The fitted values from the model
- .resid: The residual values from the model

sw\_tidy\_decomp() returns a tibble with the following time series attributes:

- index: An index is either attempted to be extracted from the model or a sequential index is created for plotting purposes
- observed: The original time series
- level: The level component
- slope: The slope component (Not always present)
- season: The seasonal component (Not always present)

### See Also

[bats\(\)](#page-0-0), [tbats\(\)](#page-0-0)

#### Examples

```
library(dplyr)
library(forecast)
library(sweep)
fit_bats <- WWWusage %>%
    bats()
sw_tidy(fit_bats)
sw_glance(fit_bats)
sw_augment(fit_bats)
```
<span id="page-15-0"></span>tidiers\_decomposed\_ts *Tidying methods for decomposed time series*

#### Description

Tidying methods for decomposed time series

#### Usage

```
## S3 method for class 'decomposed.ts'
sw\_tidy\_decomp(x, timetk\_idx = FALSE, rename\_index = "index", ...)
```
### Arguments

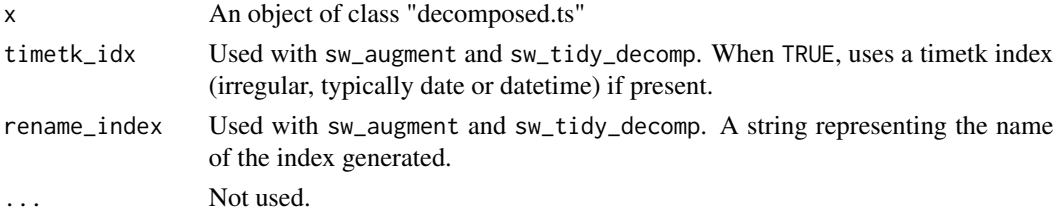

#### Value

sw\_tidy\_decomp() returns a tibble with the following time series attributes:

- index: An index is either attempted to be extracted from the model or a sequential index is created for plotting purposes
- season: The seasonal component
- trend: The trend component
- random: The error component
- seasadj: observed season

#### See Also

[decompose\(\)](#page-0-0)

#### Examples

```
library(dplyr)
library(forecast)
library(sweep)
```
fit\_decomposed <- USAccDeaths %>% decompose()

sw\_tidy\_decomp(fit\_decomposed)

<span id="page-16-0"></span>

Tidying methods for ETS (Error, Trend, Seasonal) exponential smoothing modeling of time series

### Usage

```
## S3 method for class 'ets'
sw\_tidy(x, \ldots)## S3 method for class 'ets'
sw_glance(x, ...)
## S3 method for class 'ets'
sw\_augment(x, data = NULL, timetk\_idx = FALSE, rename\_index = "index", ...)## S3 method for class 'ets'
sw\_tidy\_decomp(x, timetk\_idx = FALSE, rename\_index = "index", ...)
```
### Arguments

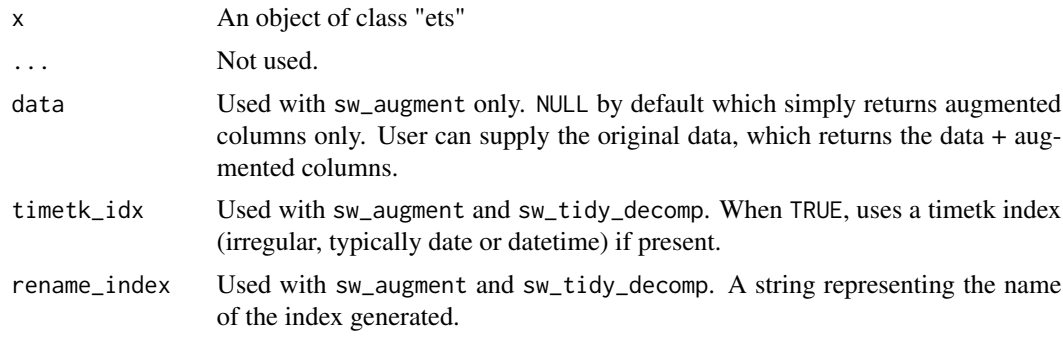

#### Value

sw\_tidy() returns one row for each model parameter, with two columns:

- term: The smoothing parameters (alpha, gamma) and the initial states (l, s0 through s10)
- estimate: The estimated parameter value

sw\_glance() returns one row with the columns

- model.desc: A description of the model including the three integer components  $(p, d, q)$  are the AR order, the degree of differencing, and the MA order.
- sigma: The square root of the estimated residual variance

#### <span id="page-17-0"></span>18 tidiers\_ets

- logLik: The data's log-likelihood under the model
- AIC: The Akaike Information Criterion
- BIC: The Bayesian Information Criterion
- ME: Mean error
- RMSE: Root mean squared error
- MAE: Mean absolute error
- MPE: Mean percentage error
- MAPE: Mean absolute percentage error
- MASE: Mean absolute scaled error
- ACF1: Autocorrelation of errors at lag 1

sw\_augment() returns a tibble with the following time series attributes:

- index: An index is either attempted to be extracted from the model or a sequential index is created for plotting purposes
- .actual: The original time series
- .fitted: The fitted values from the model
- .resid: The residual values from the model

sw\_tidy\_decomp() returns a tibble with the following time series attributes:

- index: An index is either attempted to be extracted from the model or a sequential index is created for plotting purposes
- observed: The original time series
- level: The level component
- slope: The slope component (Not always present)
- season: The seasonal component (Not always present)

### See Also

[ets\(\)](#page-0-0)

#### Examples

```
library(dplyr)
library(forecast)
library(sweep)
fit_ets <- WWWusage %>%
    ets()
sw_tidy(fit_ets)
sw_glance(fit_ets)
sw_augment(fit_ets)
sw_tidy_decomp(fit_ets)
```
<span id="page-18-0"></span>tidiers\_HoltWinters *Tidying methods for HoltWinters modeling of time series*

#### Description

These methods tidy HoltWinters models of univariate time series.

### Usage

```
## S3 method for class 'HoltWinters'
sw\_tidy(x, \ldots)## S3 method for class 'HoltWinters'
sw\_glance(x, \ldots)## S3 method for class 'HoltWinters'
sw\_augment(x, data = NULL, rename_index = "index", timetk\_idx = FALSE, ...)## S3 method for class 'HoltWinters'
sw\_tidy\_decomp(x, timetk\_idx = FALSE, rename\_index = "index", ...)
```
### Arguments

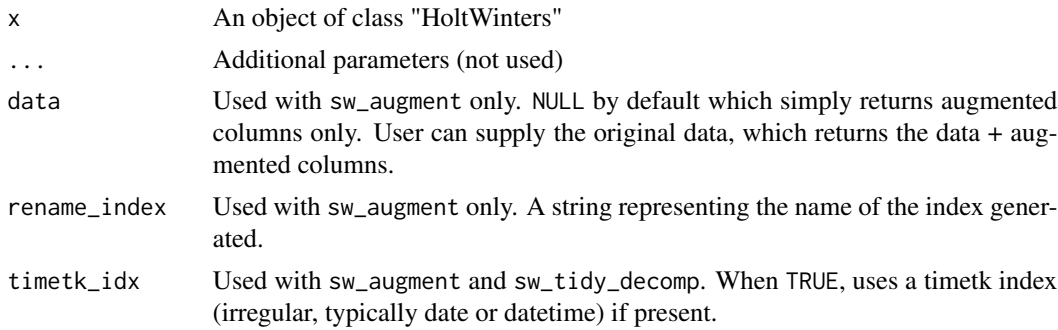

#### Value

sw\_tidy() returns one row for each model parameter, with two columns:

- term: The various parameters (alpha, beta, gamma, and coefficients)
- estimate: The estimated parameter value

sw\_glance() returns one row with the following columns:

- model.desc: A description of the model
- sigma: The square root of the estimated residual variance
- logLik: The data's log-likelihood under the model
- AIC: The Akaike Information Criterion
- <span id="page-19-0"></span>• BIC: The Bayesian Information Criterion (NA for bats / tbats)
- ME: Mean error
- RMSE: Root mean squared error
- MAE: Mean absolute error
- MPE: Mean percentage error
- MAPE: Mean absolute percentage error
- MASE: Mean absolute scaled error
- ACF1: Autocorrelation of errors at lag 1

sw\_augment() returns a tibble with the following time series attributes:

- index: An index is either attempted to be extracted from the model or a sequential index is created for plotting purposes
- .actual: The original time series
- .fitted: The fitted values from the model
- .resid: The residual values from the model

sw\_tidy\_decomp() returns a tibble with the following time series attributes:

- index: An index is either attempted to be extracted from the model or a sequential index is created for plotting purposes
- observed: The original time series
- season: The seasonal component
- trend: The trend component
- remainder: observed (season + trend)
- seasadj: observed season (or trend + remainder)

#### See Also

### [HoltWinters\(\)](#page-0-0)

### Examples

```
library(dplyr)
library(forecast)
library(sweep)
```

```
fit_hw <- USAccDeaths %>%
    stats::HoltWinters()
```

```
sw_tidy(fit_hw)
sw_glance(fit_hw)
sw_augment(fit_hw)
sw_tidy_decomp(fit_hw)
```
<span id="page-20-0"></span>

These methods tidy the coefficients of NNETAR models of univariate time series.

#### Usage

```
## S3 method for class 'nnetar'
sw\_tidy(x, \ldots)## S3 method for class 'nnetar'
sw\_glance(x, \ldots)## S3 method for class 'nnetar'
sw\_augment(x, data = NULL, timetk\_idx = FALSE, rename_index = "index", ...)
```
### Arguments

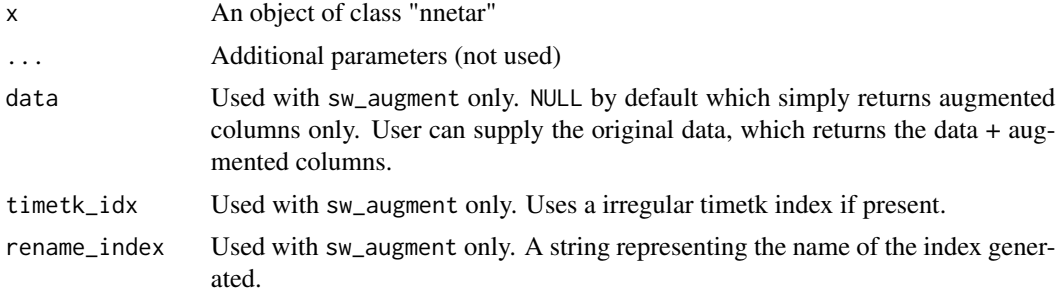

#### Value

sw\_tidy() returns one row for each model parameter, with two columns:

- term: The smoothing parameters (alpha, gamma) and the initial states (l, s0 through s10)
- estimate: The estimated parameter value
- sw\_glance() returns one row with the columns
	- model.desc: A description of the model including the three integer components  $(p, d, q)$  are the AR order, the degree of differencing, and the MA order.
	- sigma: The square root of the estimated residual variance
	- logLik: The data's log-likelihood under the model (NA)
	- AIC: The Akaike Information Criterion (NA)
	- BIC: The Bayesian Information Criterion (NA)
	- ME: Mean error
- <span id="page-21-0"></span>• RMSE: Root mean squared error
- MAE: Mean absolute error
- MPE: Mean percentage error
- MAPE: Mean absolute percentage error
- MASE: Mean absolute scaled error
- ACF1: Autocorrelation of errors at lag 1

sw\_augment() returns a tibble with the following time series attributes:

- index: An index is either attempted to be extracted from the model or a sequential index is created for plotting purposes
- .actual: The original time series
- .fitted: The fitted values from the model
- .resid: The residual values from the model

### See Also

[nnetar\(\)](#page-0-0)

### Examples

```
library(dplyr)
library(forecast)
library(sweep)
fit_nnetar <- lynx %>%
   nnetar()
sw_tidy(fit_nnetar)
sw_glance(fit_nnetar)
sw_augment(fit_nnetar)
```
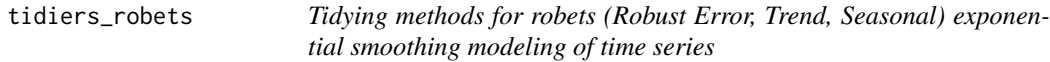

### Description

Tidying methods for robets (Robust Error, Trend, Seasonal) exponential smoothing modeling of time series

### tidiers\_robets 23

#### Usage

```
## S3 method for class 'robets'
sw\_tidy(x, \ldots)## S3 method for class 'robets'
sw\_glance(x, \ldots)## S3 method for class 'robets'
sw\_\text{augment}(x, data = NULL, timetk\_idx = FALSE, rename\_index = "index", ...)## S3 method for class 'robets'
sw\_tidy\_decomp(x, timetk\_idx = FALSE, rename\_index = "index", ...)
```
### Arguments

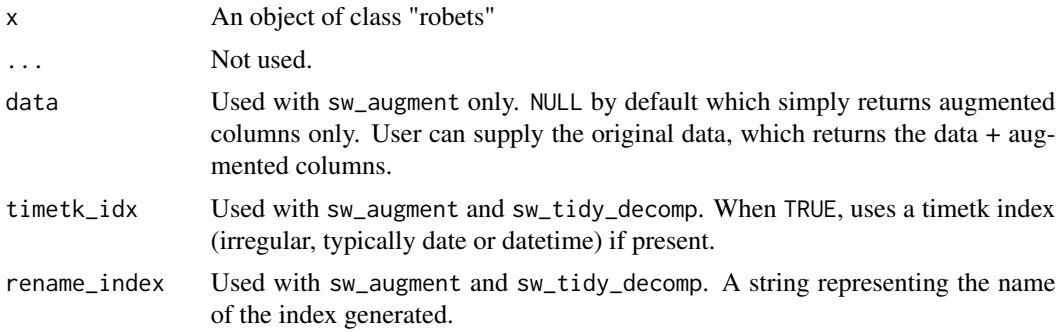

#### Value

sw\_tidy() returns one row for each model parameter, with two columns:

- term: The smoothing parameters (alpha, gamma) and the initial states (l, s0 through s10)
- estimate: The estimated parameter value

sw\_glance() returns one row with the columns

- model.desc: A description of the model including the three integer components  $(p, d, q)$  are the AR order, the degree of differencing, and the MA order.
- sigma: The square root of the estimated residual variance
- logLik: The data's log-likelihood under the model
- AIC: The Akaike Information Criterion
- BIC: The Bayesian Information Criterion
- ME: Mean error
- RMSE: Root mean squared error
- MAE: Mean absolute error
- MPE: Mean percentage error
- MAPE: Mean absolute percentage error
- <span id="page-23-0"></span>• MASE: Mean absolute scaled error
- ACF1: Autocorrelation of errors at lag 1

sw\_augment() returns a tibble with the following time series attributes:

- index: An index is either attempted to be extracted from the model or a sequential index is created for plotting purposes
- .actual: The original time series
- .fitted: The fitted values from the model
- .resid: The residual values from the model

sw\_tidy\_decomp() returns a tibble with the following time series attributes:

- index: An index is either attempted to be extracted from the model or a sequential index is created for plotting purposes
- observed: The original time series
- level: The level component
- slope: The slope component (Not always present)
- season: The seasonal component (Not always present)

#### See Also

[robets::robets\(\)](#page-0-0)

#### Examples

```
library(dplyr)
library(robets)
library(sweep)
fit_robets <- WWWusage %>%
    robets()
sw_tidy(fit_robets)
sw_glance(fit_robets)
sw_augment(fit_robets)
sw_tidy_decomp(fit_robets)
```
tidiers\_stl *Tidying methods for STL (Seasonal, Trend, Level) decomposition of time series*

### Description

Tidying methods for STL (Seasonal, Trend, Level) decomposition of time series

#### tidiers\_stl 25

### Usage

```
## S3 method for class 'stl'
sw\_tidy(x, \ldots)## S3 method for class 'stl'
sw\_tidy\_decomp(x, timetk\_idx = FALSE, rename\_index = "index", ...)## S3 method for class 'stlm'
sw\_tidy\_decomp(x, timetk\_idx = FALSE, rename\_index = "index", ...)## S3 method for class 'stlm'
sw_glance(x, ...)
## S3 method for class 'stlm'
sw\_augment(x, data = NULL, rename_index = "index", timetk\_idx = FALSE, ...)
```
### Arguments

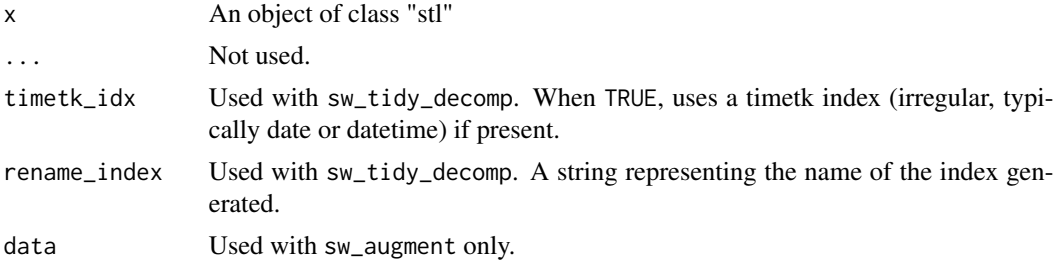

#### Value

sw\_tidy() wraps sw\_tidy\_decomp()

sw\_tidy\_decomp() returns a tibble with the following time series attributes:

- index: An index is either attempted to be extracted from the model or a sequential index is created for plotting purposes
- season: The seasonal component
- trend: The trend component
- remainder: observed (season + trend)
- seasadj: observed season (or trend + remainder)

sw\_glance() returns the underlying ETS or ARIMA model's sw\_glance() results one row with the columns

- model.desc: A description of the model including the three integer components  $(p, d, q)$  are the AR order, the degree of differencing, and the MA order.
- sigma: The square root of the estimated residual variance
- logLik: The data's log-likelihood under the model
- AIC: The Akaike Information Criterion

### <span id="page-25-0"></span>26 tidiers\_StructTS

- BIC: The Bayesian Information Criterion
- ME: Mean error
- RMSE: Root mean squared error
- MAE: Mean absolute error
- MPE: Mean percentage error
- MAPE: Mean absolute percentage error
- MASE: Mean absolute scaled error
- ACF1: Autocorrelation of errors at lag 1

sw\_augment() returns a tibble with the following time series attributes:

- index: An index is either attempted to be extracted from the model or a sequential index is created for plotting purposes
- .actual: The original time series
- .fitted: The fitted values from the model
- .resid: The residual values from the model

### See Also

[stl\(\)](#page-0-0)

#### Examples

```
library(dplyr)
library(forecast)
library(sweep)
fit_stl <- USAccDeaths %>%
    stl(s.window = "periodic")
sw_tidy_decomp(fit_stl)
```
tidiers\_StructTS *Tidying methods for StructTS (Error, Trend, Seasonal) / exponential smoothing modeling of time series*

#### Description

These methods tidy the coefficients of StructTS models of univariate time series.

### tidiers\_StructTS 27

#### Usage

```
## S3 method for class 'StructTS'
sw\_tidy(x, \ldots)## S3 method for class 'StructTS'
sw\_glance(x, \ldots)
```

```
## S3 method for class 'StructTS'
sw\_\text{augment}(x, data = NULL, timetk\_idx = FALSE, rename\_index = "index", ...)
```
#### Arguments

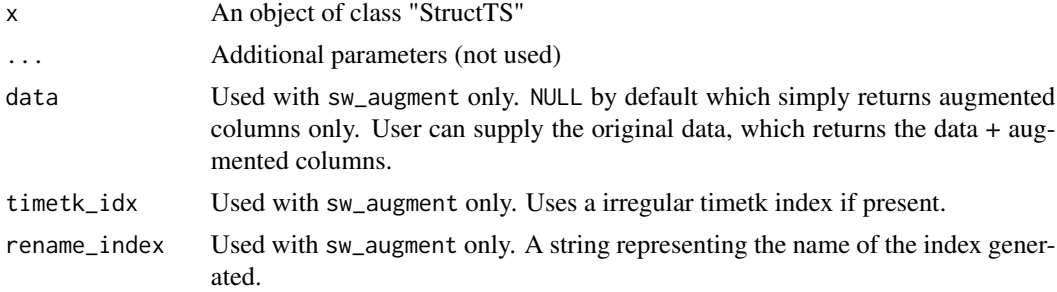

#### Value

sw\_tidy() returns one row for each model parameter, with two columns:

- term: The model parameters
- estimate: The estimated parameter value

sw\_glance() returns one row with the columns

- model.desc: A description of the model including the three integer components  $(p, d, q)$  are the AR order, the degree of differencing, and the MA order.
- sigma: The square root of the estimated residual variance
- logLik: The data's log-likelihood under the model
- AIC: The Akaike Information Criterion
- BIC: The Bayesian Information Criterion
- ME: Mean error
- RMSE: Root mean squared error
- MAE: Mean absolute error
- MPE: Mean percentage error
- MAPE: Mean absolute percentage error
- MASE: Mean absolute scaled error
- ACF1: Autocorrelation of errors at lag 1

sw\_augment() returns a tibble with the following time series attributes:

- index: An index is either attempted to be extracted from the model or a sequential index is created for plotting purposes
- .actual: The original time series
- .fitted: The fitted values from the model
- .resid: The residual values from the model

### See Also

[StructTS\(\)](#page-0-0)

### Examples

```
library(dplyr)
library(forecast)
library(sweep)
fit_StructTS <- WWWusage %>%
    StructTS()
sw_tidy(fit_StructTS)
sw_glance(fit_StructTS)
sw_augment(fit_StructTS)
```
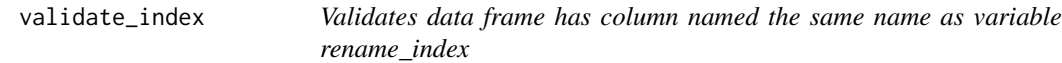

### Description

Validates data frame has column named the same name as variable rename\_index

### Usage

validate\_index(ret, rename\_index)

#### Arguments

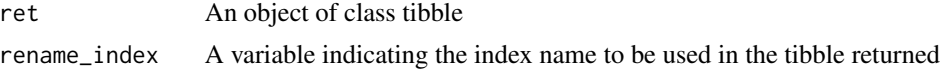

<span id="page-27-0"></span>

# <span id="page-28-0"></span>**Index**

```
∗ datasets
    bike_sales, 3
add_index, 2
Arima(), 13
arima(), 13
arima_string, 3
bats(), 15
bats_string, 3
bike_sales, 3
broom::augment(), 5, 6
broom::glance(), 7
broom::tidy(), 9, 10
decompose(), 16
ets(), 18
HoltWinters(), 20
nnetar(), 22
robets::robets(), 24
stl(), 26
StructTS(), 28
sw_augment, 5
sw_augment(), 4
sw_augment.Arima (tidiers_arima), 12
sw_augment.bats (tidiers_bats), 14
sw_augment.default, 5
sw_augment.ets (tidiers_ets), 17
sw_augment.HoltWinters
        (tidiers_HoltWinters), 19
sw_augment.nnetar (tidiers_nnetar), 21
sw_augment.robets (tidiers_robets), 22
sw_augment.stlm (tidiers_stl), 24
sw_augment.StructTS (tidiers_StructTS),
        26
sw_augment_columns, 6
```
sw\_glance, [6](#page-5-0) sw\_glance(), *[4](#page-3-0)* sw\_glance.Arima *(*tidiers\_arima*)*, [12](#page-11-0) sw\_glance.bats *(*tidiers\_bats*)*, [14](#page-13-0) sw\_glance.default, [7](#page-6-0) sw\_glance.ets *(*tidiers\_ets*)*, [17](#page-16-0) sw\_glance.HoltWinters *(*tidiers\_HoltWinters*)*, [19](#page-18-0) sw\_glance.nnetar *(*tidiers\_nnetar*)*, [21](#page-20-0) sw\_glance.robets *(*tidiers\_robets*)*, [22](#page-21-0) sw\_glance.stlm *(*tidiers\_stl*)*, [24](#page-23-0) sw\_glance.StructTS *(*tidiers\_StructTS*)*, [26](#page-25-0) sw\_sweep, [8](#page-7-0) sw\_sweep(), *[4](#page-3-0)* sw\_tidy, [9](#page-8-0) sw\_tidy(), *[4](#page-3-0)* sw\_tidy.Arima *(*tidiers\_arima*)*, [12](#page-11-0) sw\_tidy.bats *(*tidiers\_bats*)*, [14](#page-13-0) sw\_tidy.default, [10](#page-9-0) sw\_tidy.ets *(*tidiers\_ets*)*, [17](#page-16-0) sw\_tidy.HoltWinters *(*tidiers\_HoltWinters*)*, [19](#page-18-0) sw\_tidy.nnetar *(*tidiers\_nnetar*)*, [21](#page-20-0) sw\_tidy.robets *(*tidiers\_robets*)*, [22](#page-21-0) sw\_tidy.stl *(*tidiers\_stl*)*, [24](#page-23-0) sw\_tidy.stlm *(*tidiers\_arima*)*, [12](#page-11-0) sw\_tidy.StructTS *(*tidiers\_StructTS*)*, [26](#page-25-0) sw\_tidy\_decomp, [10](#page-9-0) sw\_tidy\_decomp(), *[4](#page-3-0)* sw\_tidy\_decomp.bats *(*tidiers\_bats*)*, [14](#page-13-0) sw\_tidy\_decomp.decomposed.ts *(*tidiers\_decomposed\_ts*)*, [16](#page-15-0) sw\_tidy\_decomp.ets *(*tidiers\_ets*)*, [17](#page-16-0) sw\_tidy\_decomp.HoltWinters *(*tidiers\_HoltWinters*)*, [19](#page-18-0) sw\_tidy\_decomp.robets *(*tidiers\_robets*)*, [22](#page-21-0) sw\_tidy\_decomp.stl *(*tidiers\_stl*)*, [24](#page-23-0)

30 INDEX

```
sw_tidy_decomp.stlm
(tidiers_stl
)
, 24
4
tbats()
, 15
tbats_string
, 11
```

```
tidiers_arima
, 12
tidiers_bats
, 14
tidiers_decomposed_ts
, 16
tidiers_ets
, 17
tidiers_HoltWinters
, 19
tidiers_nnetar
, 21
tidiers_robets
, 22
tidiers_stl
, 24
tidiers_StructTS
, 26
tk_make_future_timeseries()
,
8
```
validate\_index , [28](#page-27-0)